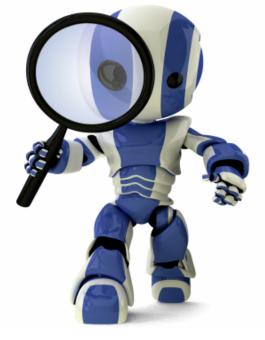

# Search in Python Chapter 3

# **Today's topics**

- AIMA Python code
- What it does
- How to use it
- Worked example: water jug program

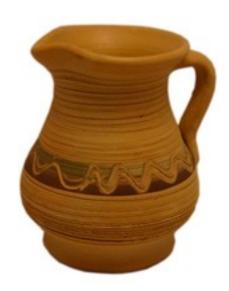

# Install AIMA Python ?

- <u>Aimacode</u> is a GitHub repo of python code linked to the AIMA book
- It's not available for pip installing 🛞
  - Per <u>Peter Norvig</u>'s recommendation
- One workaround is to:
  - Clone repo on your computer and follow instructions in its readme file
  - Add directory to your <u>PYTHONPATH</u> environment variable
  - Use it with <u>Binder</u>

# **Two Water Jugs Problem**

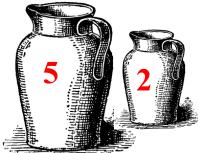

- Given two water jugs, J1 and J2, with capacities C1 and C2 and initial amounts W1 and W2, find actions to end up with amounts W1' and W2' in the jugs
- Example problem:
  - We have a 5 gallon and 2 gallon jug
  - Initially both are full
  - We want to end up with exactly one gallon in J2 and don't care how much is in J1

# AIMA's search.py

- Defines a *Problem* class for a search problem
- Has functions to do various kinds of search given an instance of a Problem, e.g., BFS, DFS, & more
- InstrumentedProblem subclasses Problem and is used with compare\_searchers for evaluation
- To use for WJP:
- 1. Decide how to represent it (i.e., state, actions, goal);
- 2. Define WJP as a subclass of Problem; and
- 3. Provide methods to (a) create a WJP instance, (b) compute state successors, and (c) test for a goal

# **Example: Water Jug Problem**

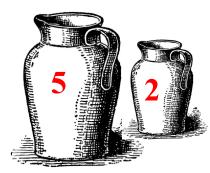

Given full 5-gal. jug and empty 2-gal. jug, fill 2-gal jug with one gallon

- State = (x,y), where x is water in jug 1; y is water in jug 2
- Initial State = (5,0)
- Goal State = (-1,1), where
  - -1 means any amount

| Name     | Cond.                                                                                                    | Transition                                       | Effect                      |
|----------|----------------------------------------------------------------------------------------------------|--------------------------------------------------|-----------------------------|
| dump1    | x>0                                                                                                    | (x,y)→(0,y)                                      | Empty Jug 1                 |
| dump2    | y>0                                                                                                    | (x,y)→(x,0)                                      | Empty Jug 2                 |
| pour_1_2 | x>0 &<br>y <c2< td=""><td><math display="block">(x,y) \rightarrow (x-D,y+D)</math><br/>D = min(x,C2-y)</td><td>Pour from Jug<br/>1 to Jug 2</td></c2<>                         | $(x,y) \rightarrow (x-D,y+D)$<br>D = min(x,C2-y) | Pour from Jug<br>1 to Jug 2 |
| pour_2_1 | y>0 &<br>X <c1< td=""><td><math display="block">(x,y) \rightarrow (x+D,y-D)</math><math display="block">D = min(y,Cl-x)</math></td><td>Pour from Jug<br/>2 to Jug 1</td></c1<> | $(x,y) \rightarrow (x+D,y-D)$ $D = min(y,Cl-x)$  | Pour from Jug<br>2 to Jug 1 |

#### Action table

# **Our WJ problem class**

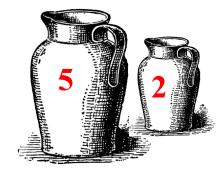

class WJ(Problem):

```
def _____init___(self, capacities=(5,2), initial=(5,0), goal=(0,1)):
  self.capacities = capacities
  self.initial = initial
  self.goal = goal
def goal test(self, state): # returns True iff state is a goal state
  g = self.goal
                 # -1 is a don't care
  return (state[0] == g[0] or g[0] == -1) and
         (state[1] == g[1] \text{ or } g[1] == -1)
```

def \_\_repr\_\_(self): # returns string representing the object
 return f"WJ({self.capacities},{self.initial},{self.goal}"

Note: f-string

#### **Returns list of possible actions in state**

def actions(self, state):

(J1, J2) = state
(C1, C2) = self.capacities
acts = []

Note: we represent an action as a tuple of its name and arguments, e.g. • (dump, 1)

if J1>0: acts.append(('dump', 1))

if J2>0: acts.append(('dump', 2))

if J2<C2 and J1>0: acts.append(('pour', 1, 2))

if J1<C1 and J2>0: acts.append(('pour', 2, 1))

return acts

def **result**(self, state, action):

""" Given state and action, returns successor after doing action"""

if len(action) == 2: # eg ('dump', 1)

act, arg1 = action

else: # eg ('pour', 1, 2)

act, arg1, arg2 = action

(J1, J2), (C1, C2) = state, self.capacities

```
if act == 'dump':
```

```
return (0, J2) if arg1 == 1 else (J1, 0)
elif act == 'pour':
```

```
if arg1 == 1:
```

```
delta = min(J1, C2-J2)
```

```
return (J1-delta, J2+delta)
```

else:

```
delta = min(J2, C1-J1)
return (J1+delta, J2-delta)
```

# Result returns successor state

Note: the AIMA code will call this for **each possible action** that can be done in a state

# **Our WJ problem class**

def h(self, node):

# heuristic function that estimates distance
# to a goal node

return 0 if self.goal\_test(node.state) else 1

Note: this is only useful for informed search algorithms

# Solving a WJP

```
code> python
>>> from wj import *
>>> from search import *
>>> p1 = WJ((5,2), (5,2), (-1, 1))
>>> p1
WJ((5, 2),(5, 2),(-1, 1))
>>> answer = breadth first search(p1)
>>> answer
<Node (0, 1)>
>>> answer.path cost
6
>>> path = answer.path()
>>> path
```

# Import wj.py and search.py

# Create a problem instance

# Used the breadth 1<sup>st</sup> search function
# Will be *None* if the search failed or a
# a goal node in the search graph if successful
# The cost to get to every node in the search graph
# is maintained by the search procedure
# A node's path is the best way to get to it from
# the start node, i.e., a solution

[<Node (5, 2)>, <Node (5, 0)>, <Node (3, 2)>, <Node (3, 0)>, <Node (1, 2)>, <Node (1, 0)>, <Node (0, 1)>]

### **Comparing Search Algorithms Results**

**Uninformed searches:** breadth\_first\_tree\_search, breadth\_first\_search, depth\_first\_graph\_ search, iterative\_deepening\_search, depth\_limited\_ search

- All but depth\_limited\_search are sound (i.e., solutions found are correct)
- Not all are **complete** (i.e., can find all solutions)
- Not all are **optimal** (find best possible solution)
- Not all are **efficient**
- AIMA code has a comparison function

### **Comparing Search Algorithms Results**

HW2> python

```
Python 2.7.6 |Anaconda 1.8.0 (x86_64)| ...
```

>>> from wj import \*

>>> searchers=[breadth\_first\_search, depth\_first\_graph\_search,
iterative\_deepening\_search]

>>> compare\_searchers([WJ((5,2), (5,0), (0,1))], ['SEARCH ALGORITHM', 'successors/goal tests/states generated/solution'], searchers)

SEARCH ALGORITHM successors/goal tests/states generated/solution breadth\_first\_search < 8/ 9/ 16/(0, > depth\_first\_graph\_search < 5/ 6/ 12/(0, > iterative\_deepening\_search < 35/ 61/ 57/(0, > >>>

# The Output

hhw2> python wjtest.py -s 5 0 -g 0 1

Solving WJ((5, 2),(5, 0),(0, 1)

- breadth\_first\_tree\_search cost 5: (5, 0) (3, 2) (3, 0) (1, 2) (1, 0) (0, 1) breadth\_first\_search cost 5: (5, 0) (3, 2) (3, 0) (1, 2) (1, 0) (0, 1) depth\_first\_graph\_search cost 5: (5, 0) (3, 2) (3, 0) (1, 2) (1, 0) (0, 1) iterative\_deepening\_search cost 5: (5, 0) (3, 2) (3, 0) (1, 2) (1, 0) (0, 1) astar\_search cost 5: (5, 0) (3, 2) (3, 0) (1, 2) (1, 0) (0, 1) SUMMARY: successors/goal tests/states generated/solution
- breadth\_first\_tree\_search < 25/ 26/ 37/(0, >
- breadth\_first\_search < 8/ 9/ 16/(0, >
- depth\_first\_graph\_search < 5/ 6/ 12/(0, >
- iterative\_deepening\_search < 35/ 61/ 57/(0, >
- astar\_search < 8/ 10/ 16/(0, >